# **Backlog Courrier - Anomalie #10151**

## **[M2M] Reprendre le contact dans l'écran de création du pli numérique**

01/04/2019 18:09 - Laurent GIOVANNONI

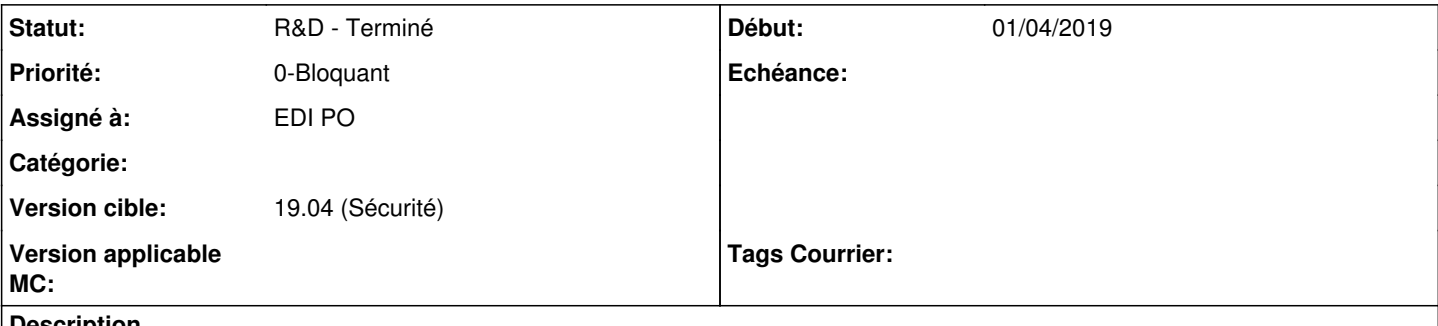

#### **Description**

Lorsque le contact candidat au M2M a déjà été positionné au niveau de la fiche d'indexation, prévoir que ce dernier soit directement positionné sur la fiche de création d'un pli numérique. régression par rapport à la 18.10.

#### **Historique**

### **#1 - 01/04/2019 21:25 - Florian AZIZIAN**

- *Projet changé de Backlog à CURRENT SPRINT*
- *Statut changé de A traiter à R&D En cours*
- *Assigné à mis à EDI PO*

#### **#3 - 09/04/2019 11:20 - Emmanuel DILLARD**

- *Projet changé de CURRENT SPRINT à Backlog*
- *Statut changé de R&D En cours à R&D Terminé*

#### **#4 - 09/06/2021 11:09 - Emmanuel DILLARD**

- *Projet changé de Backlog à Backlog Courrier*
- *Version cible changé de 19.04 (Fin de vie) à 19.04 (Sécurité)*